# Understanding Object Oriented Programming in Python

Steven Wingett, Babraham Bioinformatics

*version 2020-08*

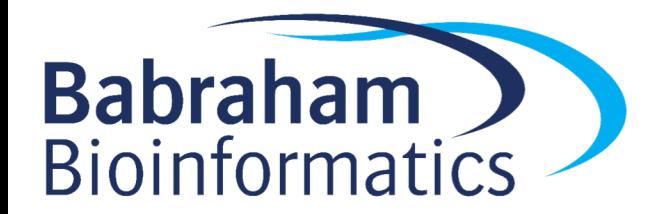

### Licence

This presentation is © 2020, Steven Wingett & Simon Andrews.

This presentation is distributed under the creative commons Attribution-Non-Commercial-Share Alike 2.0 licence.

This means that you are free:

- to copy, distribute, display, and perform the work
- to make derivative works

Under the following conditions:

- Attribution. You must give the original author credit.
- Non-Commercial. You may not use this work for commercial purposes.
- Share Alike. If you alter, transform, or build upon this work, you may distribute the resulting work only under a licence identical to this one.

Please note that:

- For any reuse or distribution, you must make clear to others the licence terms of this work.
- Any of these conditions can be waived if you get permission from the copyright holder.
- Nothing in this license impairs or restricts the author's moral rights.

Full details of this licence can be found at

<http://creativecommons.org/licenses/by-nc-sa/2.0/uk/legalcode>

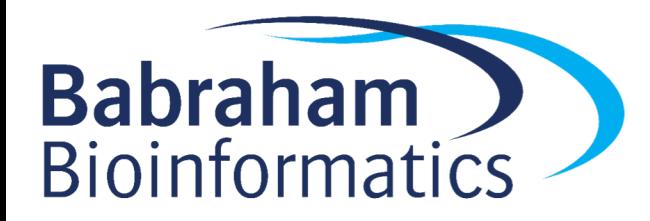

### Introduction

- So far dealt with Python as a **procedural** language a series of instructions (like a food recipe)
- Easy to loose track of everything for big projects
- Object-oriented programming (OOP) designed to make it easier to writing more complex projects
- It is better suited to the human brain

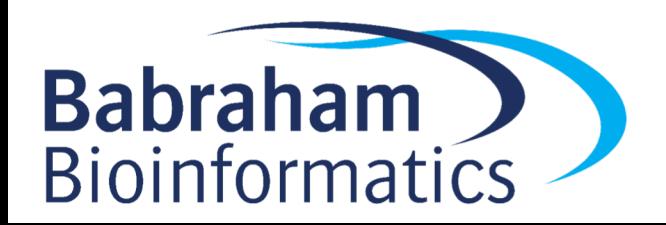

## Introduction (2)

- Object are analogous to realword objects (e.g. vehicles)
- Objects have properties (e.g. number of wheels, max speed)
- Related objects are grouped into classes (i.e. vehicles)
- And grouped into sub-classes (e.g. cars, trucks and bikes)

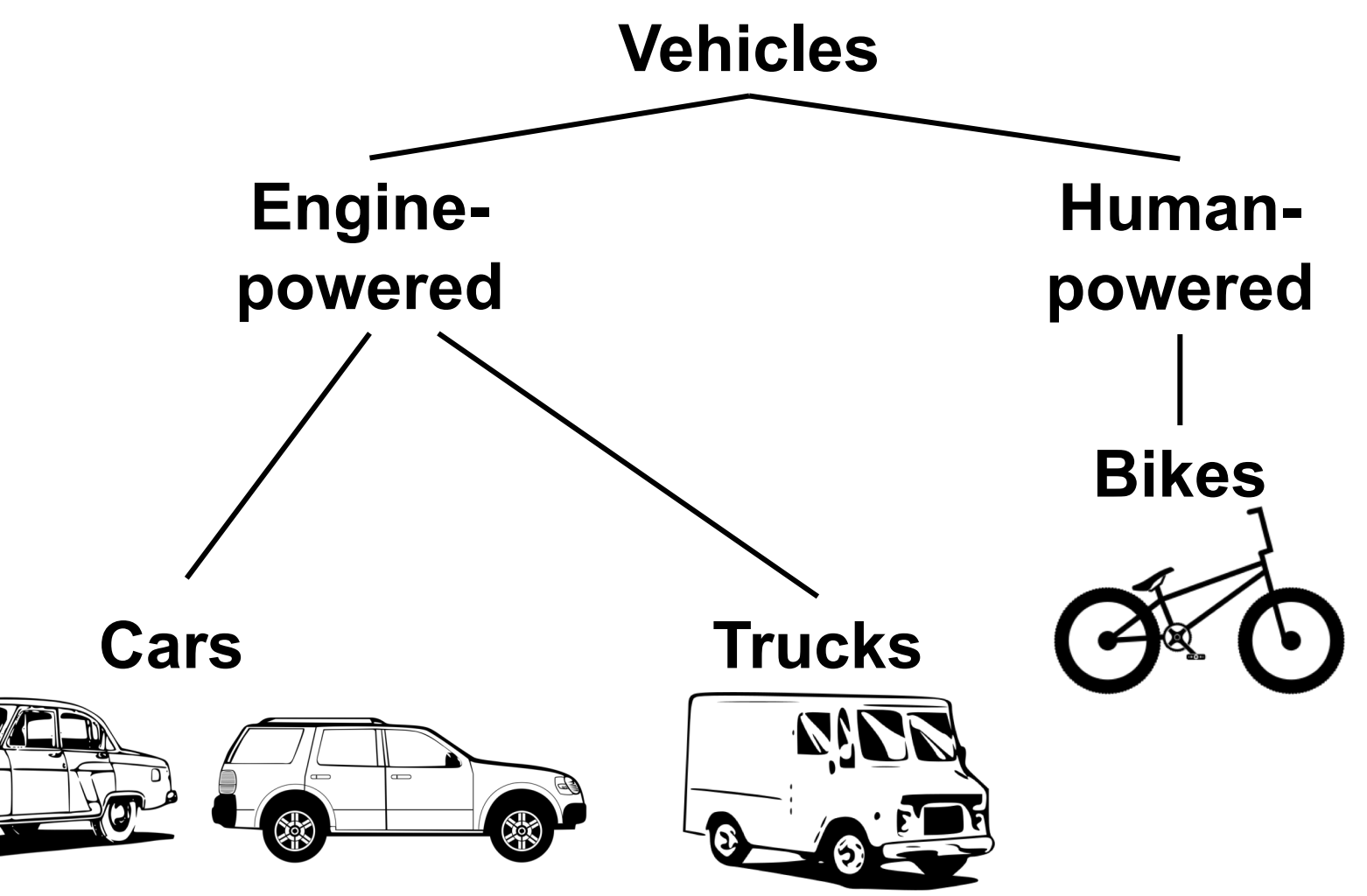

### Defining classes

- **Let's define a dog class** (this is not *a* dog, but the *concept* of a dog)
- (Maybe surprisingly, classes are objects as well!)

class Dog:

pass

- Type  $\text{Doq}()$  into the interpreter:
- <\_\_main\_\_.dog object at 0x0341D7B0>
- main is the name of the module to which the dog class belongs (main is the Python interpreter)
- Next is the name of the class followed by an internal memory address (written in hexadecimal)
- Classes by convention begin with capital letters

### Instantiation

• To make an instance of the dog class, simply call the class as you would a function:

 $\text{snoopy} = \text{Dog}()$ 

- This is known as **instantiation**
- This instance of the dog class is named  $\text{snoopy}$ . Similar to before, you may view its memory location:

>>> Dog

<\_\_main\_\_.dog object at 0x0410D7F0>

### Instance attributes

- Instances of a class may have **methods** (such as already seen with built-in objects) and store information in what is known as **fields**
- Collectively, methods and fields are known as **attributes**
- Both of these may be accessed using the dot notation: snoopy.colour = 'White'
- All other instances of the dog class will not have a colour field; only snoopy will be changed by this statement
- Although this is a simple and quick way to edit the snoopy instance, there are better ways to do this

### Access methods

- Access method returns field values of an instance
- Use  $\text{def}$  to define a method (similar to a function)
- self refers to the **current instance** of a class

```
class Dog:
    def get colour(self):
        return self.colour
```

```
>>> snoopy.get_colour()
'White'
```
• Why not simply use snoopy.colour? Well, with our method above, we can change the internal class code without causing problems.

### Access methods (2)

• Access methods do not simply have to return a value:

#### **Class: dog**

```
class Dog:
    def get colour(self):
        return self.colour
    def animate(self):
        if self.mood == 'Happy':
            return('Wag Tail') 
        elif self.mood == 'Angry':
            return('Bite') 
        else:
            return('Bark')
```
### **Code interacting with dog**

```
\text{snoopy} = \text{Doq}()
```

```
snoopy.mood = "Happy"print((snoopy.animate()))
snoopy.mood = "Angry"print((snoopy.animate()))
>>> 
Wag Tail
Bite
```
### Predicate methods

- Return either a True or False
- By convention, begin with an is\_ prefix (or sometimes has\_)

```
class Dog: 
    stomach full percentage = 20
    def is hungry(self):
        if(self.stomach full percentage < 30):
            return True
        else:
            return False
```

```
\text{snoopy} = \text{Doq}()print(snoopy.is_hungry())
```
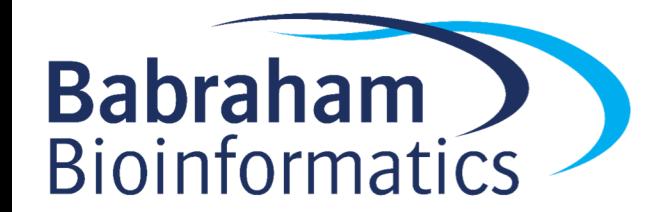

### Predicate methods (2)

- Important method is the ability to compare and sort instances
- By convention, define an \_**\_lt\_\_** method to do this
- This method returns True or False (so is a predicate method)

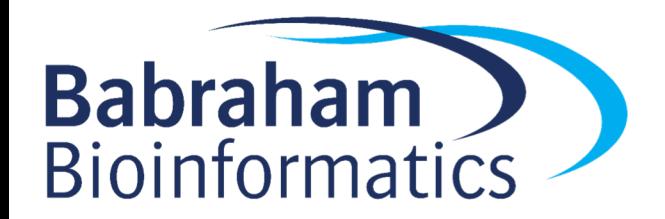

### Predicate methods (3)

#### **Class: dog**

class Dog:

```
def get age(self):
```

```
return self.age
```

```
def lt (self, other):
   if type(self) != type(other):
       raise Exception(
           'Incompatible argument to lt:' +
           str(other))
   return self.get age() < other.get age()
```
#### **Code interacting with dog**

```
\text{snoopy} = \text{Doq}()snoopy.age = 9s \circ \circ \circ \circ \circ = \circ \circscooby.age = 6print(snoopy. lt (scooby))
\rightarrowFalse
```
### Initialisation methods

- Useful to set (or **initialise**) variables at time of creation
- Special initialisation method: **init**
- This is the usual way to assign values to all fields in the class (even if they are assigned to None)
- By convention, the init method should be at the top of the code in a class
- In the example, we pass self (first) and data to the init method

```
class Dog:
  def init (self, data):
      self. aqe = data
```
def get age(self): return self.age

```
\text{snoopy} = \text{Dog}(10)print(snoopy.get_age())
```
 $\gg$ 

10

## String methods

- Methods that define how a class should be displayed
- str returned after calling print
- **Fepr** returned by the interpreter
- In example, human-friendly name returned instead of: <\_\_main\_\_.dog object at 0x0405D6B0>

```
class Dog:
    def __ init (self, data):
       self.name = data
```
def str (self): return 'Dog:' + self.name

def repr (self): return self.name

>>> dog1 Snoopy >>> print(dog1) Dog:Snoopy

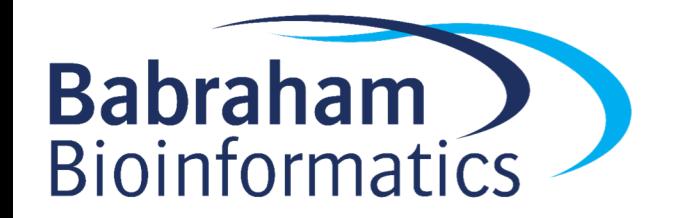

### Modification methods

### Methods that **modify** class fields:

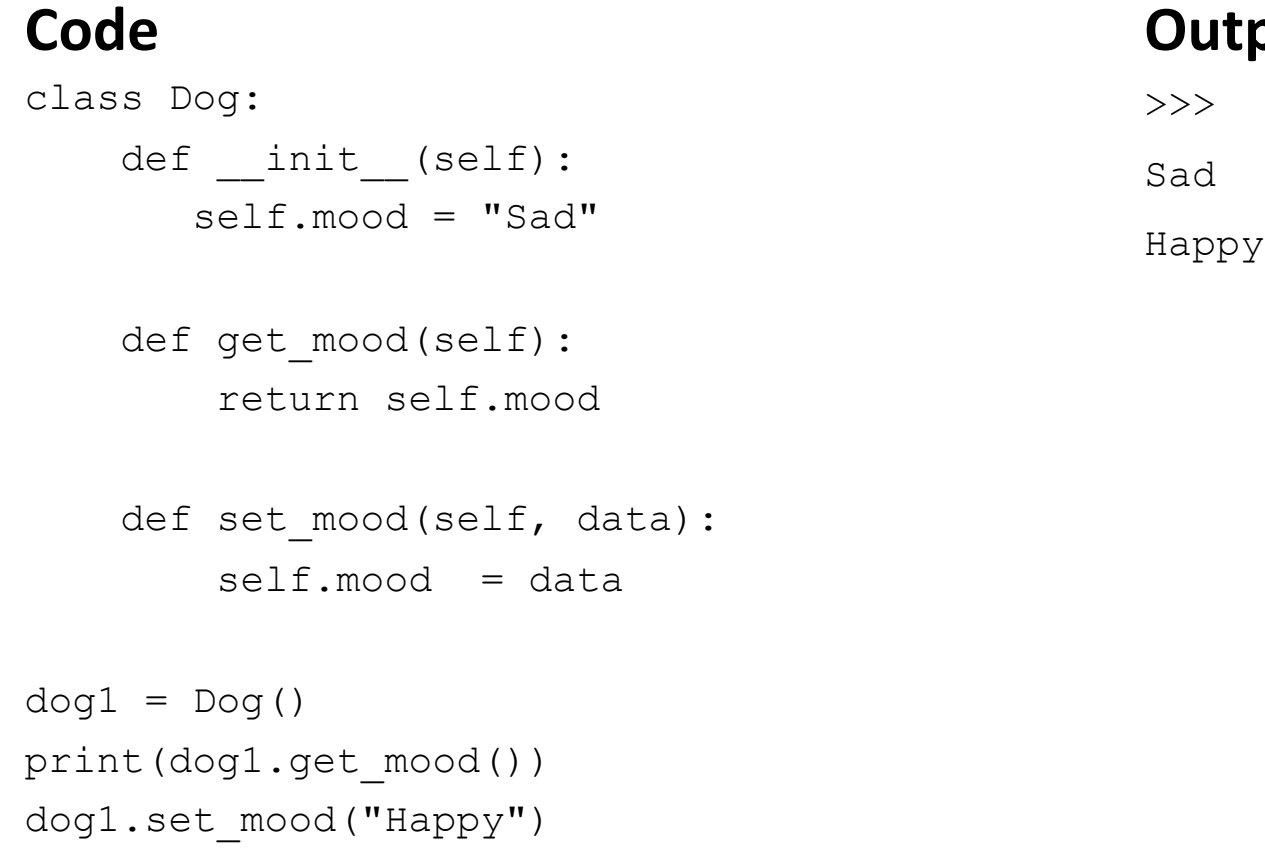

print(dog1.get\_mood())

### **Output** >>> Sad

### Class attributes

- Up until now we have looked at attributes that work at the level of **each instance** of a class
- In contrast, there attributes which operate at the level of the whole class
- **Class fields** are declared at the top-level and begin with a capital letter
- **Class methods** have the special indicator **@classmethod** on the line immediately above
- Let's see an example

### Exercises

• Exercise 1.1 & 1.2

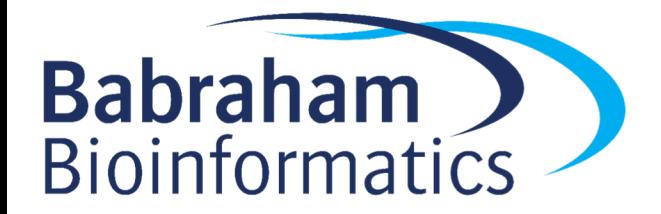

## Class attributes (2)

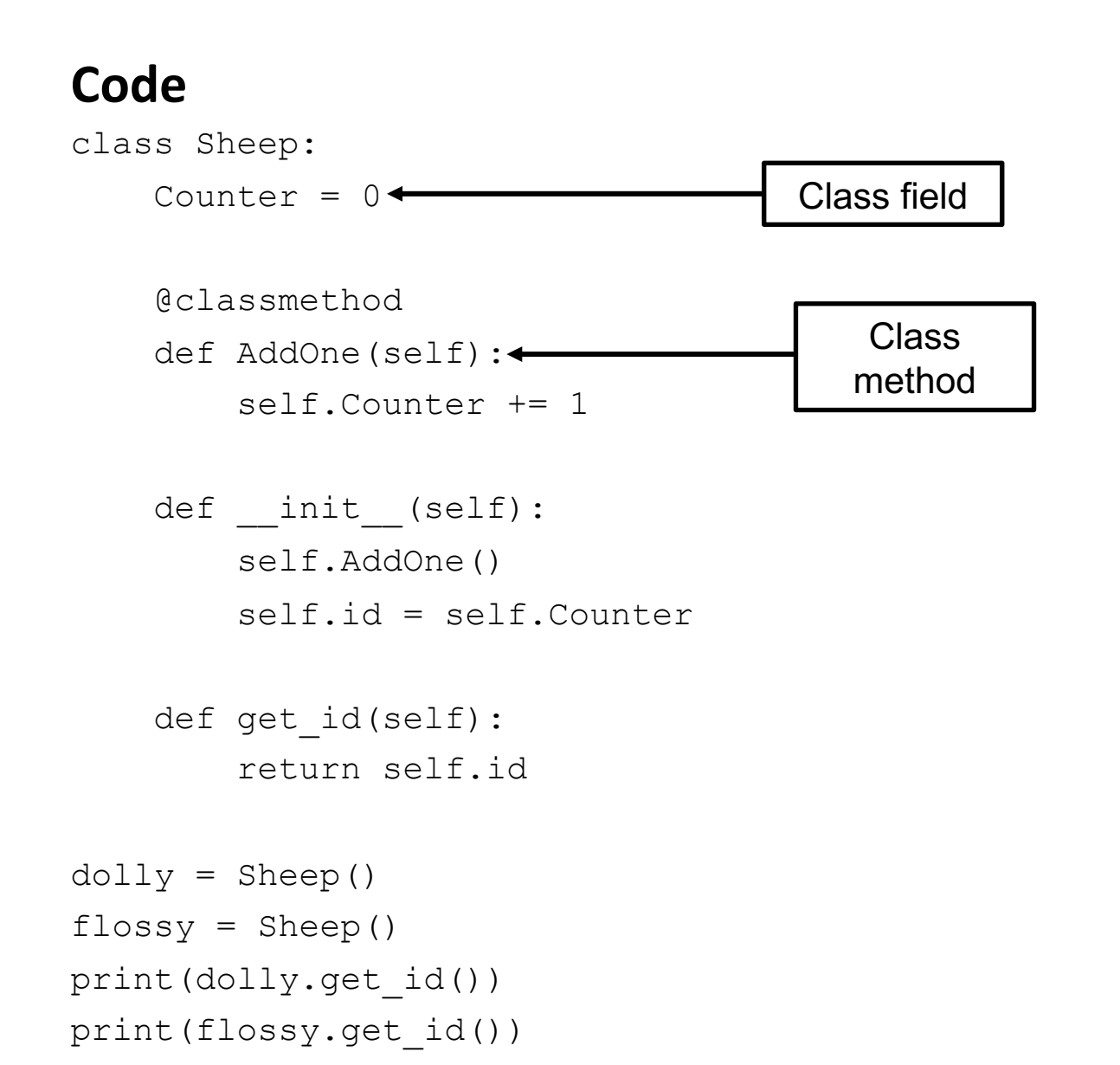

#### **Output**

>>>

1 2

### Static methods

- Methods that can be called directly from a class, **without the need for creating an instance of that class**
- Special indicator **@staticmethod placed** on the line immediately above the definition
- Useful when we need to make use of a class's functionality but that class is not needed at any other point in the code

```
class Utilities:
    @staticmethod
    def miles to km(miles):
        return(miles * 1.60934)
```

```
journey = 10
journey km = Utilities.miles to km(journey)
print(journey_km)
```

```
>>>
16.0934
```
### Exercises

• Exercise 1.3

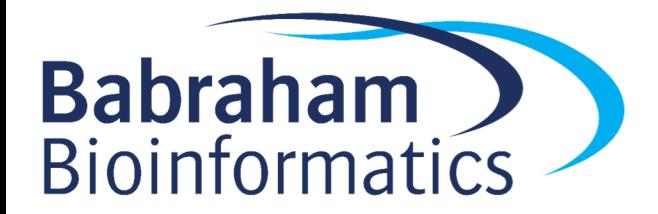

## Inheritance

- **Inheritance** central to OOP
- **Subclass** "inherits" properties of parent class (now referred to as the **superclass**)
- Subclass can be modified to have different properties from parent class i.e. similar, but different
- Enables coders to produce objects with reduced codebase
- Reduces code duplication
- Changes only need to be made in one place

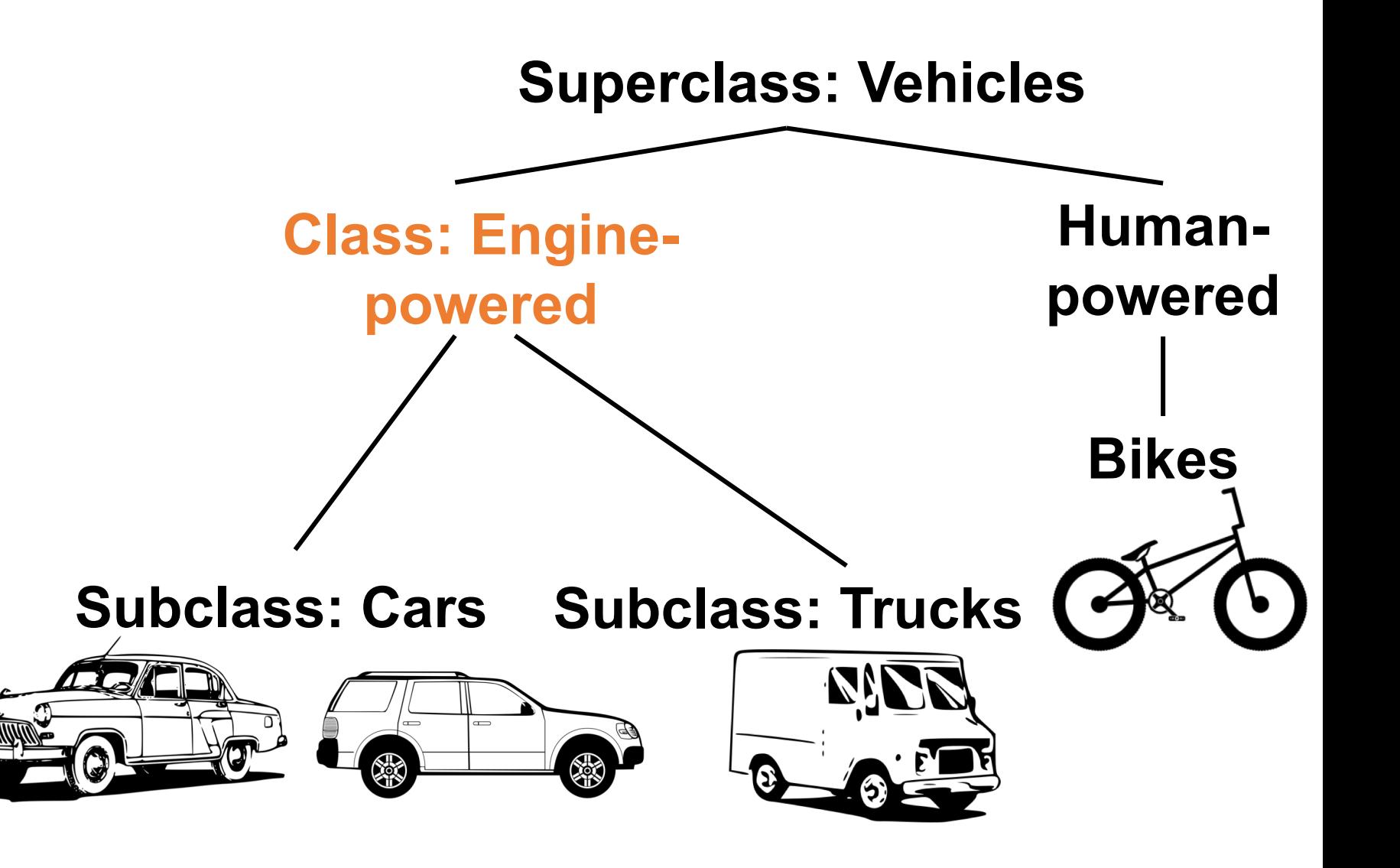

## Inheritance (2)

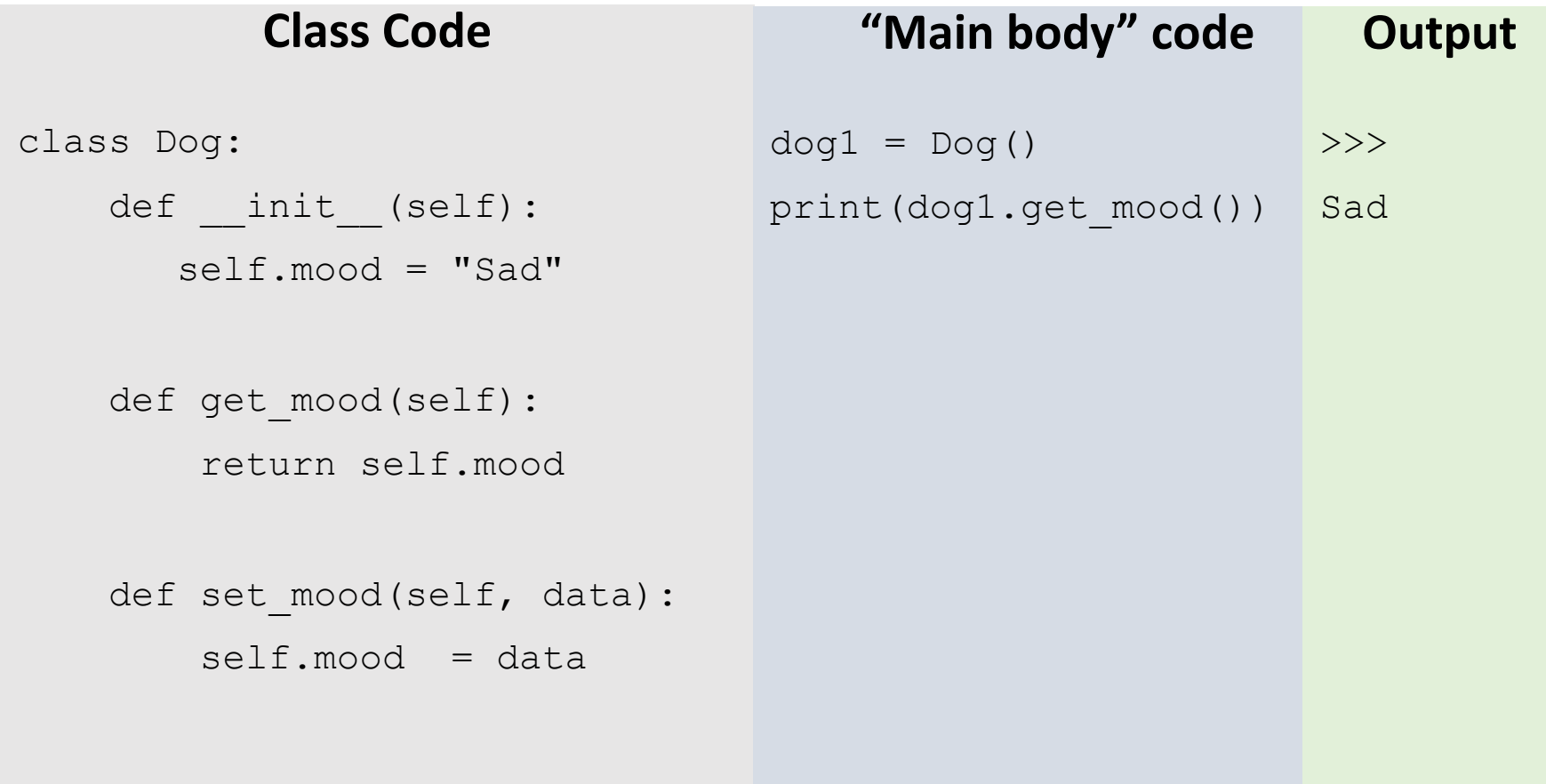

### Inheritance (3)

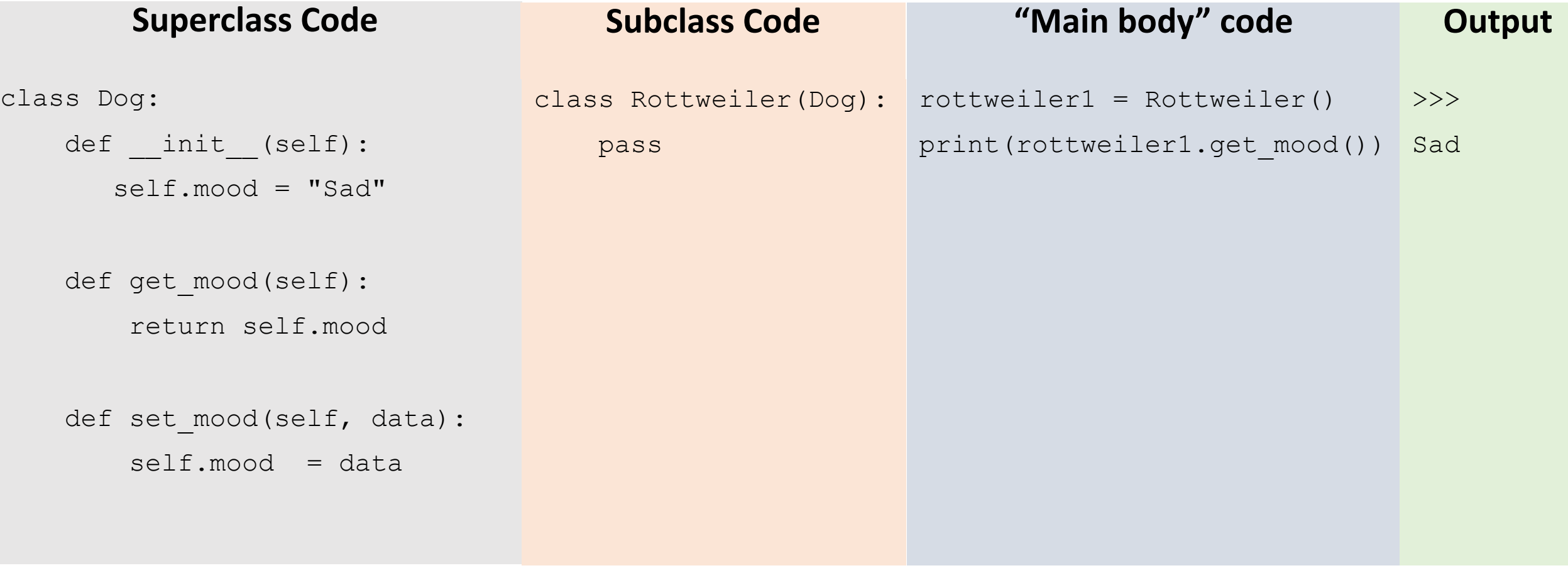

Inheritance and super() (2)

- What was the point of that? The Rottweiler class does exactly the same as the dog class
- Well, once we have created a subclass, we can build on it. See the following example

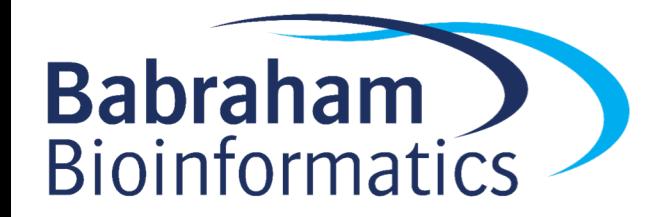

# Inheritance and super() (3)

### **Superclass**

```
class Rectangle:
```

```
def __ init (self, length, width):
    self.length = length
```
 $self. width = width$ 

```
def area(self):
```

```
return self.length * self.width
```

```
def perimeter(self):
    return 2 * self.length + 2 * self.width
```
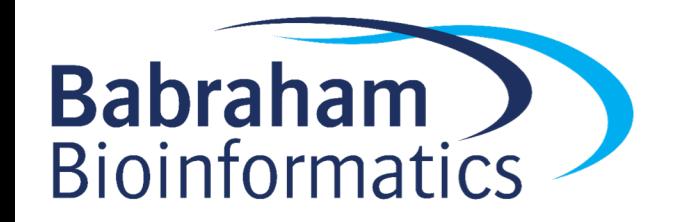

### **Subclass**

```
class Square(Rectangle):
    def __ init (self, length):
        super(). init (length, length)
```
- In geometry, a square is a special type of rectangle
- Here, a Square is a subclass of Rectangle
- Unlike the rectangle, we only need to define the square's length on instantiation
- The keyword super refers to the superclass
- When initialising a square, we pass length twice to the initialisation method of the rectangle class
- We have therefore overridden the \_\_init\_ method of rectangle
- We can override any superclass method be redefining it in the subclass

### Exercises

• Exercise 2

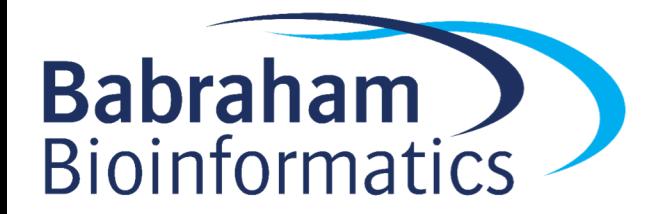

### Exercises

• Exercise 3, 4 and 5\*

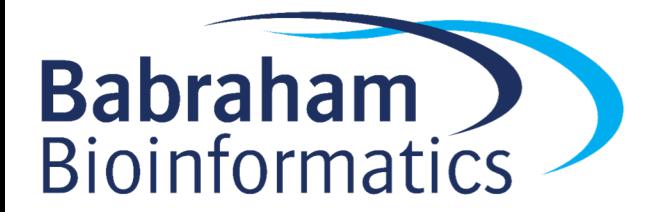

### How do you get to Carnegie Hall? Practice, practice, practice.

Happy coding! The Babraham Bioinformatics Team

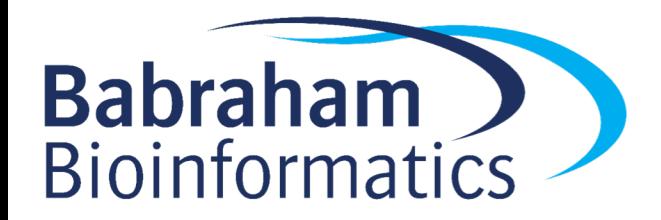